## Instructions for Completing a Certificate of Records Destruction (RM3)

## Agency 207 (UVa Academic Areas)

- 1. Download an editable Word document version of the Certificate of Records Destruction (RM3) from the Records & Information Management (RIM) website.
- 2. Type information about the person filling out the form in fields 2-8.
  - Department Code can be found under this person's listing in UVA People Search.

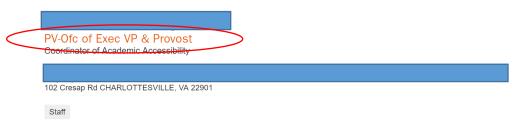

- Organization Code/Cost Center
  - o Organization is the 5-digit "O" number in the PTAO associated with the department.
  - Cost Center is the new designation in Workday.
  - Use of either the Organization or Cost Center in this field is acceptable. Full transition to Cost Centers will occur in Fall 2022.
- 3. Type information about the records in fields 9a-9f, including:
  - Field 9a Schedule Number and Series Number as found in the retention schedule database
  - Field 9b Your office's title for the records and/or the official records series title
  - Field 9c Date range of the records from earliest to latest, including month and year
  - Field 9d Location of the records (building and room number)
  - Field 9e Quantity of records (preferably measured in boxes or cubic footage for paper; electronic records should be measured in megabytes, gigabytes, etc.)
  - Field 9f How you plan to destroy the records (UVA Recycling, shredding, secure deletion)
- 4. **Type the name and title of the approving official on Line 10**. Whenever possible, the person filling out the form and the approving official should not be the same person.
- 5. Submit the RM3 in Word document format to records@virginia.edu to request approval to destroy. Copy the approving official on your email as evidence of their signature. You will receive a response within two working days with further instructions.
- 6. Once you receive approval from RIM to destroy the records, proceed with destruction. Once destruction is complete, type the name and title of the individual handling destruction on Line 12.
- 7. **After destruction, email the completed form to records@virginia.edu.** RIM staff will submit the form to the Library of Virginia in accordance with the Virginia Public Records Act.

Note: The University Records & Information Management Office is the official record keeper for all RM3 forms. All copies in departments and offices are reference/convenience copies and can be destroyed without approval and at will.

## **Agency 209 (UVa Medical Center)**

Please contact the Records Manager (434-243-6007) in the Medical Center's Office of Risk Management for assistance with destruction of records.